# SUPORTE DE CURSO

# IEC 1131-3 Elementos Comuns

**Livro Texto:** Programming industrial control systems using IEC 1131-3 – R.W. Lewis

UFMG – Curso de Automação Industrial. Prof. Constantino Seixas Filho

# IEC 1131-3 Elementos comuns

IEC1131-3 define 5 linguagens:

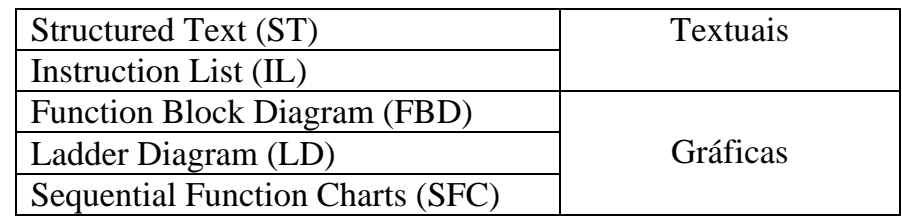

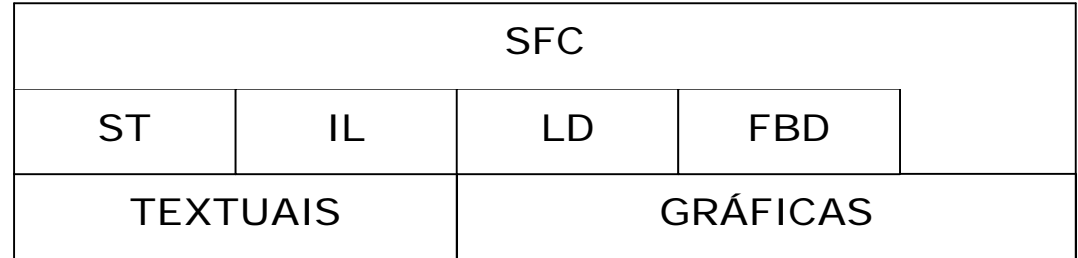

As linguagens ST, IL, FBD e SFC podem ser usadas dentro de blocos de ação e em transições para construir *Sequential Function Charts*.

Conjunto de caracteres:

- q É utilizado o padrão ISO 646 "*Basic code table*".
- q Apenas letras maiúsculas são consideradas. Letras minúsculas são convertidas para maiúsculas:

Heater1 -> HEATER1

q As palavras chaves da linguagem são *case sensitive*.

Identificadores:

- $\Box$  O primeiro caracter não pode ser um dígito.
- **q Caracter** *underline* múltiplos não são permitidos.
- $\Box$  Identificador não pode incluir espaço.
- $\Box$  Embora os identificadores possam ter qualquer tamanho, apenas os 6 primeiros caracteres são considerados para unicidade.

### Palavras chaves:

Não usar identificadores que coincidam com as palavras chaves da linguagem.

#### Comentários:

(\*\*\*\*\*\*\*\*\*\*\*\*\*\*\*\*\*\*\*\*\*\*\*\*\*\*\*\*\*\*\*\*\*\*\*) (\* Comentários devem ser envolvidos por \*) (\*\*\*\*\*\*\*\*\*\*\*\*\*\*\*\*\*\*\*\*\*\*\*\*\*\*\*\*\*\*\*\*\*\*\*)

# Tipos de dados:

Inteiros:

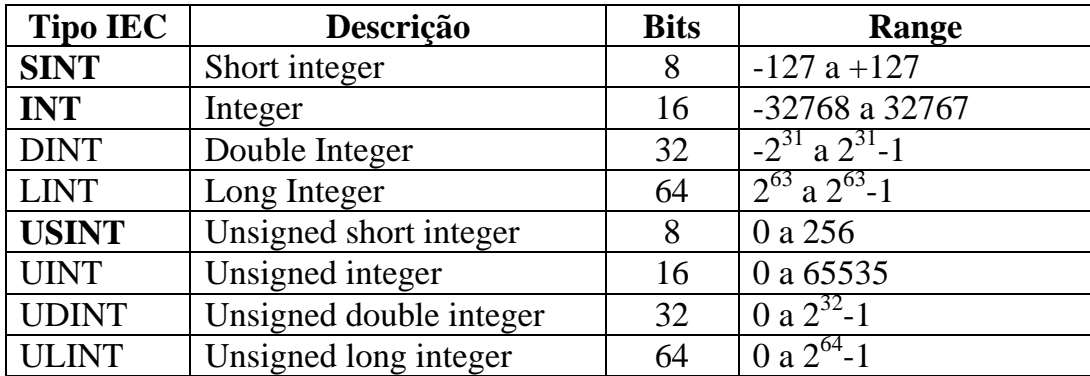

Um CLP não necessita suportar todos estes tipos de dados.

#### **Representação de inteiros:**

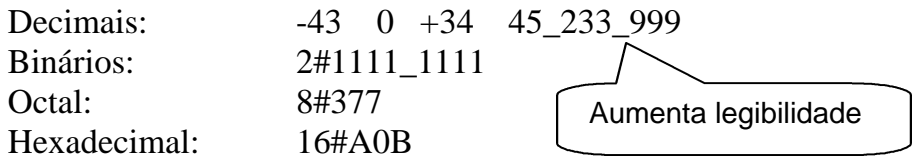

# Floating Point:

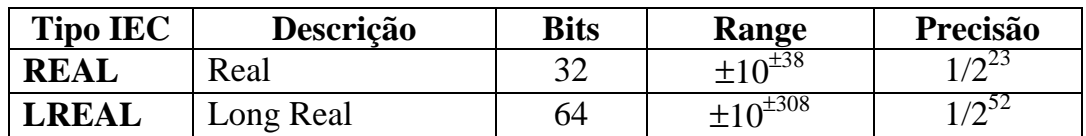

#### **Representação de float:**

10.123 +12\_123.21 -0.001298 -1.65E-10

#### Duração (tempo)

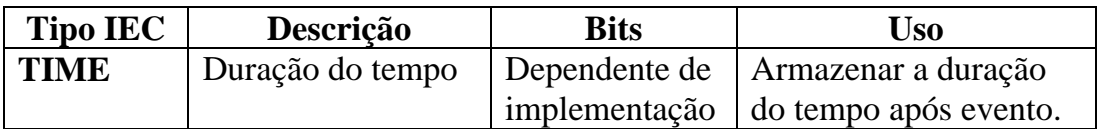

O Uso típico é para medir a duração de intervalos de tempo ou definir timeouts.

#### **Representação de tempo:**

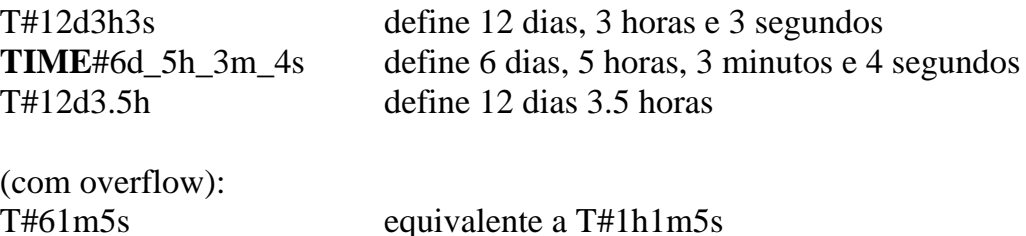

#### Datas e time of day

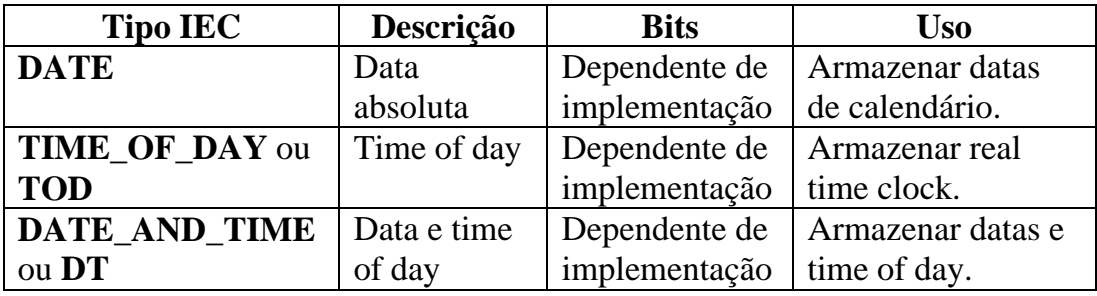

#### **Funções:**

- $\Box$  Armazenar a data e tempo de eventos e alarmes.
- $\Box$  Escalonar eventos de controle baseado em data e hora. Por exemplo aquecer automaticamente um reator em determinada hora.
- $\Box$  Armazenar quando um sistema foi desenergizado e recuperou para calcular tempo de *down time*.

#### **Representação:**

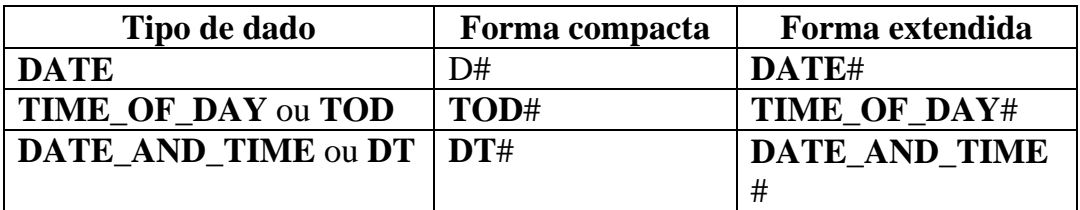

Exemplos:

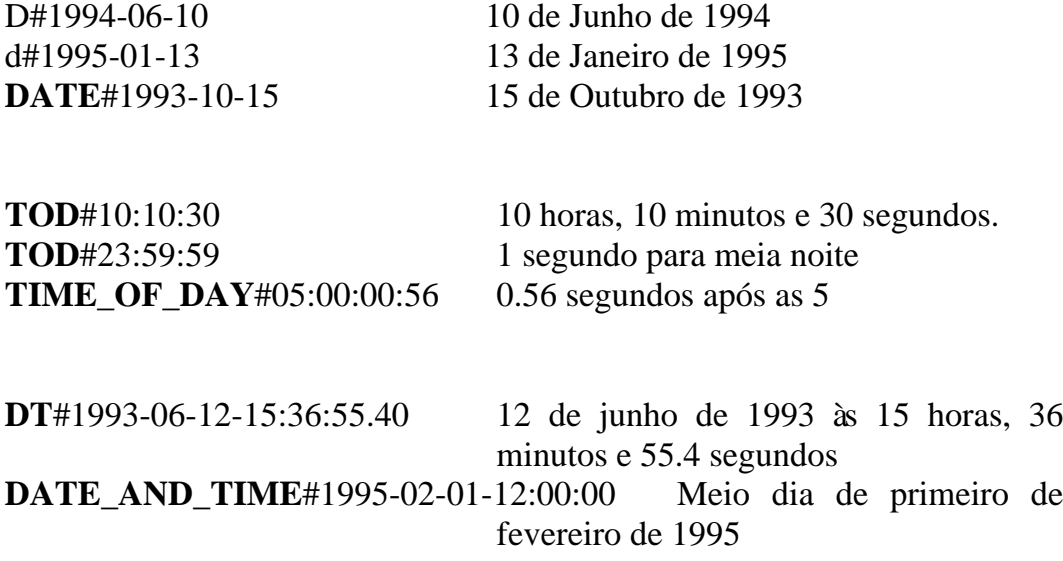

# Strings

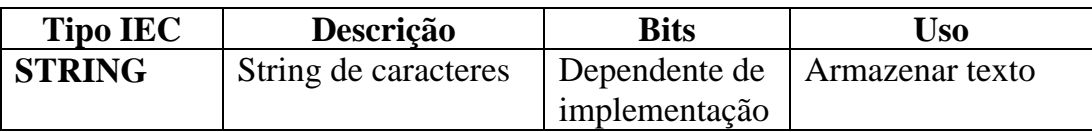

Utilização:

- q Armazenar nome de bateladas: 'JOB\_X32A3'
- **Q** Armazenar texto de mensagens para operador
- $\Box$  Armazenar mensagens para outros sistemas

Caracteres não printáveis devem ser inseridos na notação: \$Código\_hexadecimal\_do\_caracter

\$0D\$0A Alimenta linha e retorna carro

Caracteres de controle pré definidos:

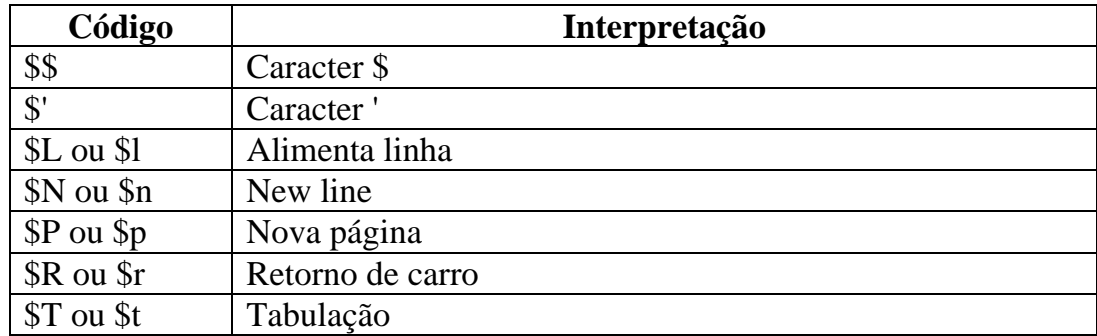

Exemplos:

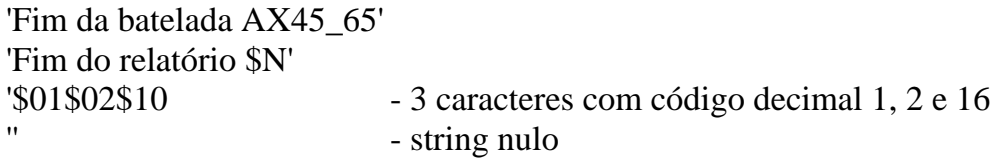

# Bit strings

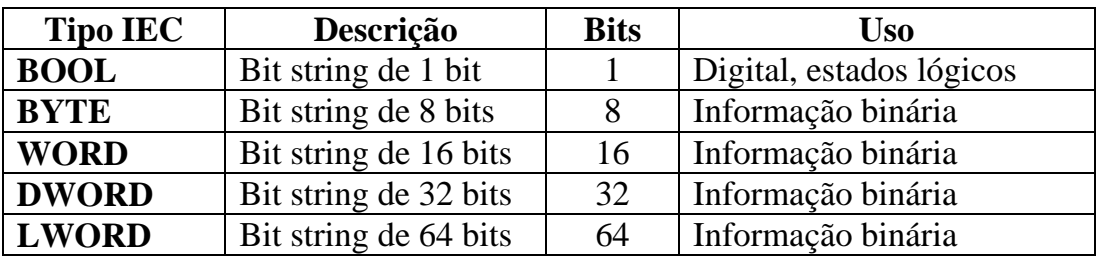

#### **Representação:**

- q Uma variável do tipo **BOOL** tem dois estados: **TRUE** e **FALSE**.
- $\Box$  Bit strings são definidos da mesma forma que uma variável inteira: 146

2#1101 etc

#### **Valor inicial de variáveis:**

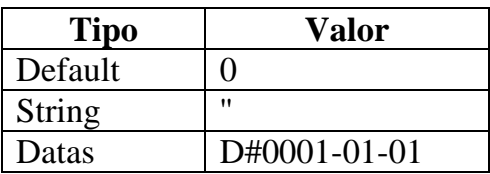

#### Hierarquia de tipos básicos:

# **ANY ANY\_NUM ANY\_REAL LREAL REAL ANY\_INT SINT INT DINT LINT USINT UINT ULINT UDINT ANY\_BIT BOOL BYTE WORD DWORD LWORD STRING ANY\_DATE DATE\_AND\_TIME DATE TIME\_OF\_DAY**

Tipos de dados derivados:

Devemos usar as palavras chaves para construtores de tipos:

#### **TYPE** PRESSURE: **REAL**; **END\_TYPE**;

#### Estruturas:

Uma estrutura é construída através de um construtor de estruturas: **STRUCT**

#### **END\_STRUCT**;

Vamos definir um novo tipo para designar um sensor de pressão que deverá conter:

- 1. O valor corrente da pressão como uma variável analógica.
- 2. O status do dispositivo: operante ou faltoso
- 3. A data da calibração
- 4. O máximo valor seguro de operação
- 5. O número de alarmes no período de operação corrente.

#### **TYPE** PRESSURE\_SENSOR:

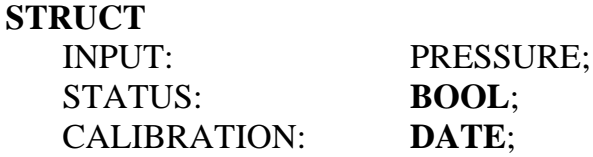

#### HIGH\_LIMIT: **REAL**; ALARM\_COUNT: **INT**; **END\_STRUCT**; **END\_TYPE**

#### Enumerações:

Serve para nomear os diferentes status de um valor:

#### **TYPE** MODO\_DO\_DISPOSITIVO: (INICIALIZANDO, EXECUTANDO, STANDBY, FALHA); **END\_TYPE**

Faixas:

Pode-se definir faixa de valores de segurança para variáveis:

#### **TYPE**

MOTOR\_VOLTS: **INT**(-6..+12); **END\_TYPE**

O compilador deve assegurar que apenas valores dentro da faixa designada sejam atribuídos ás variáveis.

Arrays:

Pode ser constituído de múltiplos valores dos tipos de dados elementares ou derivados.

**TYPE** TANQUE\_PRESSURE: **ARRAY** [1..20] **OF** PRESSURE; **END\_TYPE**

**TYPE** PÁTIO\_DE\_TANQUES: **ARRAY** [1..3, 1..4] **OF** TANQUE\_PRESSURE; **END\_TYPE**

Inicialização de Variáveis:

Definição de valor default para um tipo de dados criado:

**TYPE** PRESSURE:**REAL**:=1.0; (\* Default 1 bar \*)

#### **END\_TYPE**

Reinicialização de valores de variáveis:

**TYPE** PRESSURE\_SENSOR: **STRUCT** INPUT: PRESSURE:= 2.0; (\* substitui default \*) STATUS: **BOOL** := 0;  $(*$  Default  $0^*)$ CALIBRATION: **DATE**:= **DT**#1994-01-10; (\* Data de instalação \*) HIGH LIMIT: **REAL** := 30.0; (\* Limite default \*); ALARM COUNT:  $INT := 0$ ; (\* Sem alarmes \*) **END\_STRUCT**; **END\_TYPE TYPE** MODO\_DO\_DISPOSITIVO: (INICIALIZANDO, EXECUTANDO, STANDBY, FALHA):= STANDBY; **END\_TYPE**

Inicialização de arrays:

#### **TYPE**

VESSEL\_PRESS\_DATA: **ARRAY**[1..20] **OF** PRESSURE:= 10(1.1), 5(1.3), 5(1.7);

**END\_TYPE**

Redefinindo valores defaults de membros de estruturas:

**TYPE** GAS\_PRESSURE\_SENSOR:

PRESSURE\_SENSOR(PRESSURE:=4.0, HIGH\_LIMIT:=40.0); **END\_TYPE**

Todos os tipos derivados de GAS\_PRESSURE\_SENSOR herdarão os novos valores default.

# Variáveis:

Devem ser definidas no início das *Program Organisation Units* (POUs):

- $\Box$  Programas
- $\Box$  Blocos de Funções
- $\Box$  Funções

Uma lista de variáveis é declarada dentro da especificação do tipo de variável:

ESPECIFICAÇÃO\_DE\_TIPO A, B, C: **REAL**; IN1, IN2: **INT**; END\_ESPECIFICAÇÃO\_DE\_TIPO

Variáveis internas ou locais:

São declaradas dentro de uma POU

#### **VAR**

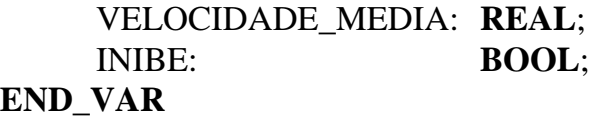

Variáveis de entrada:

São as variáveis de entrada para uma POU e são supridas por uma fonte externa.

**VAR\_INPUT** SetPoint: **REAL**; Max\_Count: **SINT**; **END\_VAR**

Variáveis de saída:

São as variáveis de saída de uma POU e fornecem valores que serão escritos em um dispositivo externo. São requeridas por programas e blocos de função, mas não por funções.

#### **VAR\_OUTPUT**

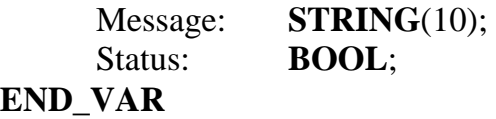

Variáveis de Entrada/Saída:

São as variáveis que agem tanto como entrada como saída podendo ser modificadas em uma POU. O valor de uma variável de entrada e saída é armazenado numa variável que é externa à POU. Funcionam como uma passagem de parâmetro por referência em PASCAL. Também como em PASCAL são indicados para a passagem de grandes objetos como arrays.

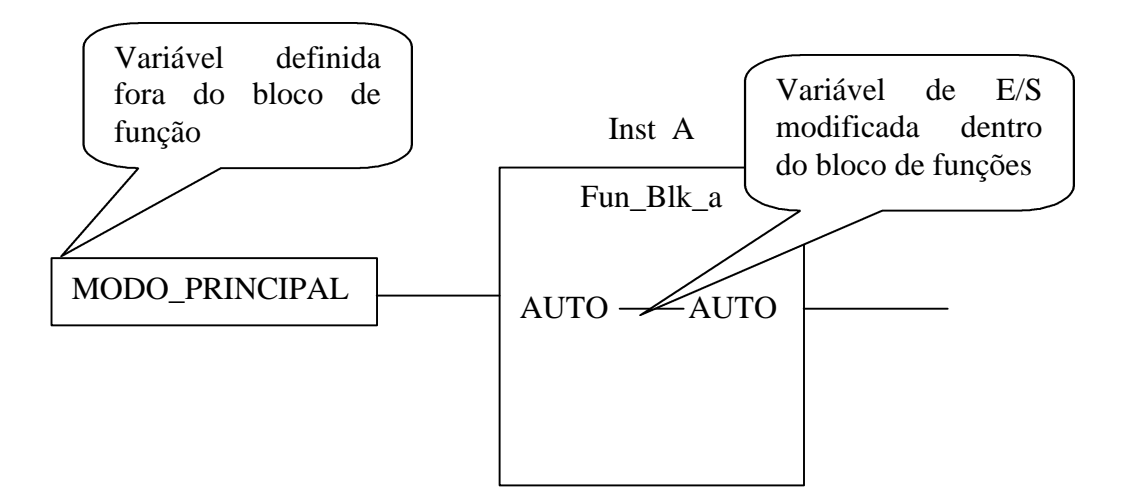

#### **TYPE** MODO\_DO\_DISPOSITIVO:

(INICIALIZANDO, EXECUTANDO, STANDBY, FALHA):= STANDBY;

#### **END\_TYPE**

#### **VAR\_IN\_OUT** AUTO: MODO\_DO\_DISPOSITIVO; **END\_VAR**

Variáveis Globais:

Podem ser configuradas no nível de configuração, *resource* ou programa e acessadas por POUs por meio de uma declaração de variável externa.

**VAR\_GLOBAL** Velocidade\_Linha: **REAL**; Numero\_Job: **INT**; **END\_VAR**

Variável Externa:

São declaradas dentro de POUs e propiciam acesso a variáveis globais definidas no nível de configuração, resource ou programa.

**VAR**\_EXTERNAL Velocidade\_Linha: **REAL**; Numero\_Job: **INT**; **END\_VAR**

# Variáveis de representação direta

São variáveis que permitem acessar diretamente as posições de memória dos CLPs. Todas começam com o caracter % seguido de duas letras:

A memória de um CLP pode ser dividida em três regiões lógicas:

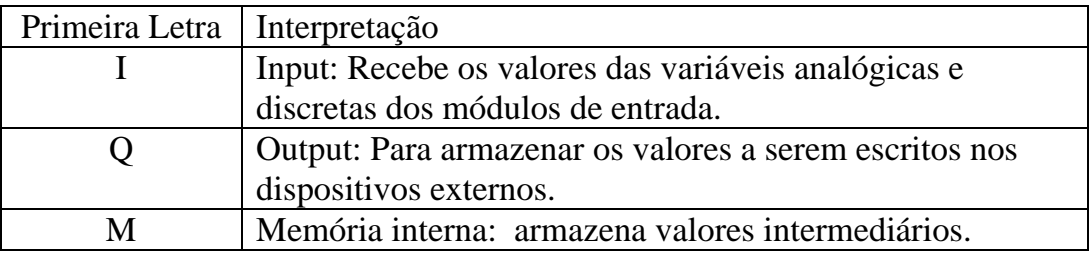

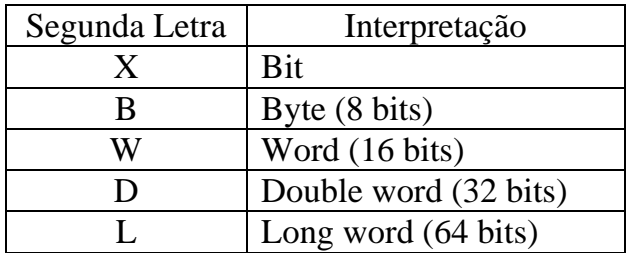

Os demais dígitos representam a posição de memória e estabelecem uma hierarquia quando o endereço é constituído por números separados por pontos. O significado de cada campo é dependente de implementação.

Exemplos:

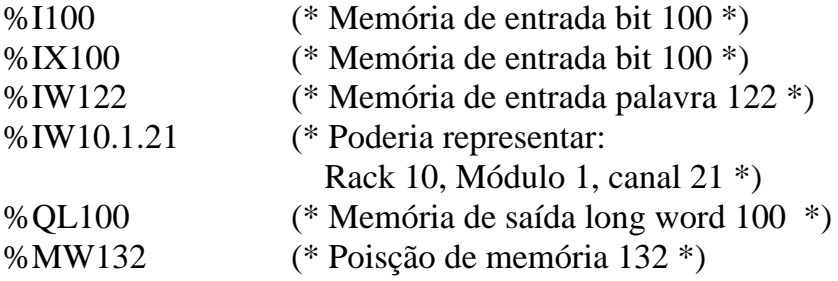

Atributos de variáveis

#### **RETAIN**

 Indica que as variáveis seguintes serão colocadas em memória retentiva, isto é que mantêm o seu valor em caso de perda de alimentação do CLP.

#### **VAR\_OUT RETAIN**

PRODUCAO\_ACUMULADA: **REAL**;

#### **END\_VAR**

#### **CONSTANT**

Indica que os valores de uma lista de variáveis não podem ser modificados. Não pode ser utilizado com variáveis de saída.

(\* Define velocidade inicial e relação entre engrenagens como constantes \*) **VAR CONSTANT**

```
StartUp_Speed: REAL := 12.3; (* m/s *)
GearRatio: SINT := 12;
```
#### **END\_VAR**

#### **AT**

É usado para fixar a posição de memória do CLP para alguma variável particular que possui um identificador.

Todas as variáveis que não tiverem o atributo AT serão endereçadas automaticamente pelo compilador.

(\* Define que o array de varredura de dados irá começar na posição \*) (\* de memória word 10, e que as saídas digitais no bit 120  $\qquad$  \*)

#### **VAR**

SCAN\_DATA AT %IW10: **ARRAY**[1..8] **OF SINT**; DIG\_OUTPUTS AT%QX120: **ARRAY**[0..15] **OF BOOL**; **END\_VAR**

Também é possível usar o atributo AT para declarar que determinados tipos de dados existem em certas posições de memória.

(\* Declara que a posição de memória 100 é ocupada por um inteiro e que a posição 210 é ocupada por um real \*)

#### **VAR**

AT %IW100: **INT**; AT %QD210: **REAL**; **END\_VAR**

Variáveis de acesso

Podemos definir uma lista de variáveis que proporcionam referências através das quais dispositivos remotos ou outros programas IEC1131-3 remotos podem acessar certas variáveis. Estas variáveis proporcionam um caminho de acesso para variáveis nomeadas. Podem ser referenciadas:

 $\Box$  Variáveis de entrada ou saída de um programa

- $\Box$  Variáveis Globais
- $\Box$  Variáveis de representação direta

Estas variáveis podem ter os atributos: **READ\_ONLY** ou **READ\_WRITE**.

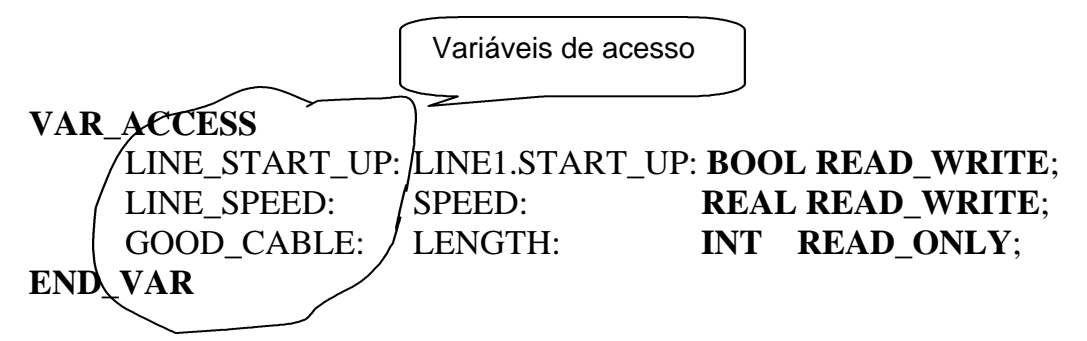

LINE\_START\_UP, LINE\_SPEED e GOOD\_CABLE são variáveis de acesso que proporcionam caminhos de acesso remoto para LINE1.START\_UP, um parâmetro de entrada de um programa chamado LINE1, e as variáveis globais SPEED e LENGTH.

#### Incialização de variáveis

Durante a declaração de uma variável podemos atribuir um valor de inicialização que sobrescreve o valor *default* definido pelo tipo de dados.

#### **VAR**

Process Runs:  $INT := 10$ ; Max tem: **REAL** :=  $350.0$ ; **END\_VAR**

#### **VAR**

(\* Define palavra na posição de entrada 100 para valor binário 1001 \*) AT %I100: **WORD**:= 2#0000\_1001;

#### **END\_VAR**

#### **VAR\_OUTPUT**

(\* Mensagem inicial para operador \*) Message: **STRING**(21) := 'Operacional'; (\* Estabelece perfil de velocidade \*) Speeds: **ARRAY**[1..4] **OF REAL** := 10.1, 2(20.5), 33.1;

#### **END\_VAR**

#### **VAR\_GLOBAL** SENSOR1: PRESSSURE\_SENSOR( PRESSURE := 4.0,  $HIGH_LIMIT:= 50.0);$ **END\_VAR**

# **FUNCÕES**

Funções são elementos reutilizáveis de software, que quando executados com um certo conjunto de valores de entrada, sempre produzem um único valor como resultado.

#### **Função em ST:**

Max\_Diff\_Press := MAX(ABS (Press1A-Press1B), ABS(Press2A-Press<sub>2B</sub>));

#### **Função em FBD:**

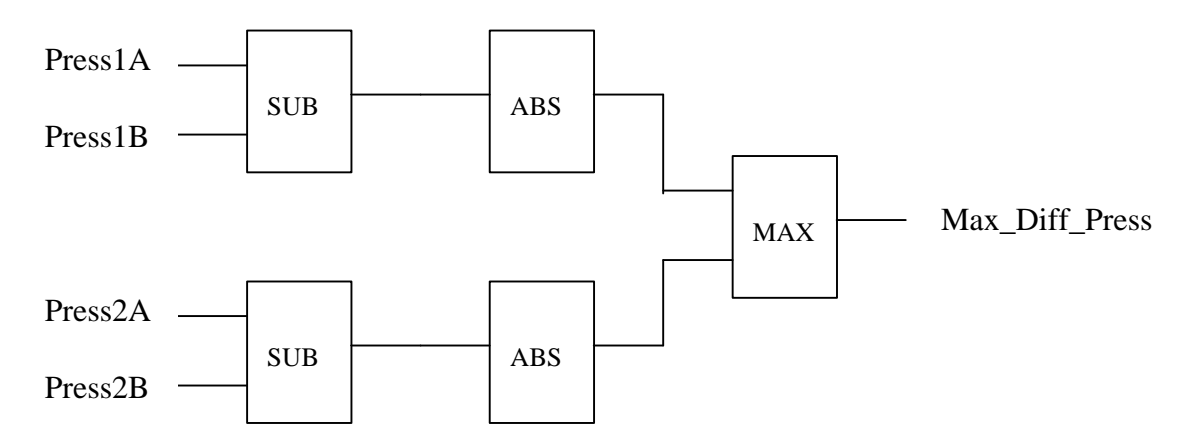

- $\Box$  Funções não podem armazenar valores dentro de variáveis internas.
- $\Box$  Blocos de funções podem armazenar valores em variáveis internas e de saída.
- $\Box$  Funções podem ser usadas dentro da declaração de outras funções, blocos de função e programas.

Declaração de função:

```
FUNCTION AVE_REAL:REAL
  VAR_INPUT
    INPUT1, INPUT2: REAL;
 END_VAR
  AVE\_REAL:=(INPUT1 + INPUT2)/2;END_FUNCTION
```
Funções para tipos de dados sobrecarregados

Na seção 3.7 os tipos de dados genéricos tais como **ANY**\_NUM foram apresentados. É possível definir funções aplicáveis a vários tipos de dados. Exemplo: Função raiz quadrada:

#### **VAR**

Small\_Num, Small\_sqrt: **REAL**; Large num, Large sqrt: **LREAL**; **END\_VAR**;

Small\_sqrt :=  $SORT(Small num)$ ; Large sqrt :=  $SORT(Large Num);$ 

Em compiladores que não suportem esta feature devemos criar funções específicas para cada tipo: SQRT\_REAL SORT\_LREAL

Evocando Funções em Texto Estruturado:

#### **VAR**

```
IN1: REAL := 10.0; (* Inicializa variáveis *)
IN2: REAL:= 20.0;
IN3: <b>REAL := 4.0;
AVE1, AVE2, AVE3: REAL := 0.0;
```
#### **END\_VAR**

 $AVE1 := AVE\_REAL (INPUT1 := IN1, INPUT2 := IN2);$  $AVE2 := AVE$  REAL(INPUT2:= IN3 + 4.0, INPUT1 := 6.0);  $AVE3 := AVE\_REAL(INPUT1 := 4.0);$  (\*  $AVE3 = 2.0$  \*)

Observe que no terceiro exemplo, o parâmetro não utilizado recebeu o valor default 0.0

Muitas funções IEC 1131-3 não têm nomes de parâmetros formais:

#### **VAR**

ALARM\_MESSAGE: **STRING**(10); **END\_VAR**

#### **VAR\_EXTERNAL**

#### REPORT: **STRING**(15); **END\_VAR**

#### REPORT:= CONCAT('ALARM', ALARM\_MESSAGE);

Conversão de tipos de dados

As linguagens IEC 1131-3 exigem checagem estrita de tipos de dados.

Quando os dados a serem operados são de tipos diferentes, devem ser utilizadas funções especiais para realizar a conversão de tipos:

<Tipo de dado de entrada>**\_TO\_**<Tipo de dado de saída>

**VAR**

COUNT: **INT**; RAMP\_RATE: **REAL**; STATUS: **WORD**; DISPLAY\_VAL: **STRING**(16); **END\_VAR**

(\* Converte Inteiro para Real \*) RAMP\_RATE := **INT\_TO\_REAL**(COUNT);

(\* Converte de inteiro para palavra \*) STATUS := **INT\_TO\_WORD**(COUNT);

(\* Converte **REAL** ponto flutuante para string usando representação \*) (\*numérica normal \*)

DISPLAY\_VAL := **REAL\_TO\_STRING**(RAMP\_RATE);

Números em ponto flutuante são convertidos para inteiro arredondando-se a parte decimal para o inteiro mais próximo (IEC559).

2.6  $\rightarrow$  3  $-1.5 \rightarrow -2$ 

Na conversão para string, o valor será convertido para sua representação normal:

 $12 \rightarrow 12'$  $154.001 \rightarrow 154.001'$ 

Convertendo valores BCD

#### **VAR**

VALUE: **INT**; BCD\_VALUE: **WORD** := 2#0001\_0100\_0010;(\* BCD 142 \*) **END\_VAR**

(\* Convert BCD value to integer \*) VALUE := **BCD\_TO\_INT**(BCD\_VALUE); (\* value = 142 \*)

Truncando valores floating point

#### **VAR**

Shaft\_rpm: **LREAL**; Pulse\_count: **INT**; **END\_VAR**

Shaft\_rpm:= 3200.45; (\* Truncar para produzir valor inteiro 3200 \*) Pulse\_count :=  $TRUC(Shaft$ \_rpm);

Detecção de erros

Quando convertendo valores, pode acontecer do tipo destino não suportar o tipo fonte, como por exemplo na conversão de um valor **REAL** muito grande para **SINT**. Neste caso, o PLC deve detectar o problema e fornecer uma mensagem de erro.

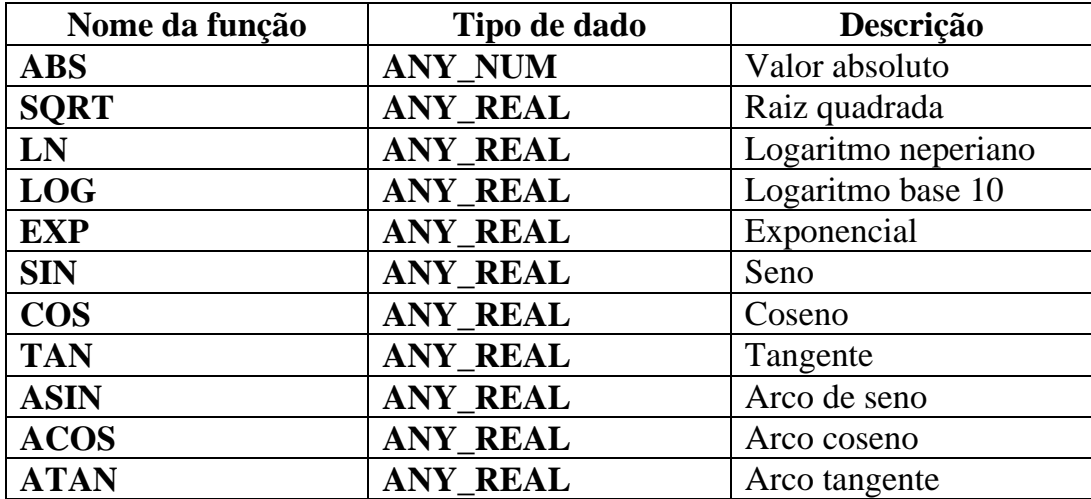

#### Funções Numéricas

# Funções equivalentes a operadores ST

**Funções extensíveis**: aceitam número variável de argumentos **Funções não extensíveis:** aceitam dois argumentos

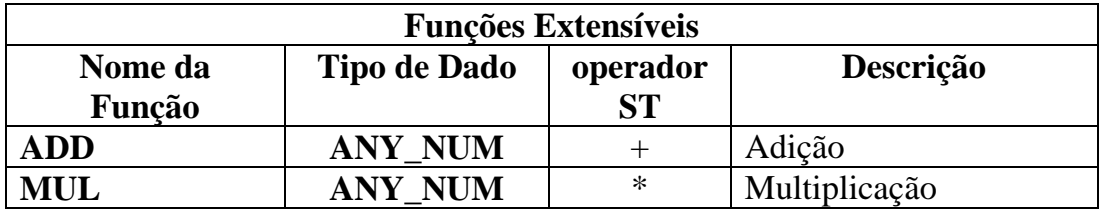

Exemplo:

Fault\_Count :=  $ADD(Dev1, Dev2, AB_34, AB_32, AX_32);$ Total\_Revs :=  $MUL$ ( Gear1, Gear2, Gear3, 1200); As funções acima são equivalentes às seguintes instruções em Texto Estruturado:

Fault\_Count :=  $Dev1 + Dev2 + AB_34 + AB_32 + AX_32$ ; Total\_Revs := Gear1  $*$  Gear2  $*$  Gear3  $*$  1200;

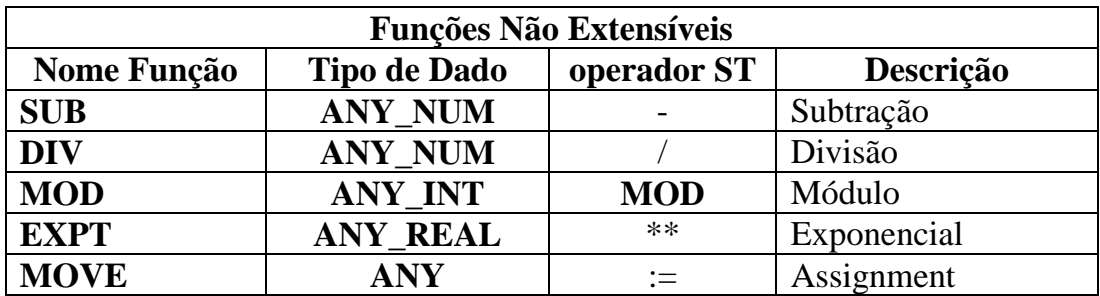

**Exemplos:**

 $A := DIV(12, 3);$  (\*  $A = 4$ \*)  $A := DIV(14, 5);$  (\*  $A = 2$  \*)  $A := DIV(-4, 3);$  (\*  $A = -1$  \*)

A operação de módulo só é válida com operandos inteiros.

 $A := \text{MOD}(12, 3);$  (\*  $A = 0$ \*)

 $A := MOD(14, 5);$  (\*  $A = 2$  \*)  $A := MOD(-4, 3);$  (\*  $A = -1$ \*)

Funções de bit strings

Proporcionam operação de shift para bit-strings:

Resultado := **SHL**(IN := Bitstring\_De\_Entrada, n:= Bits\_A\_Deslocar);

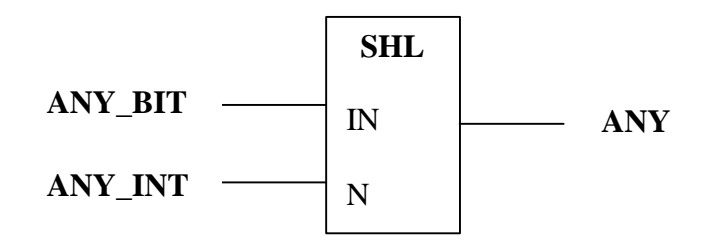

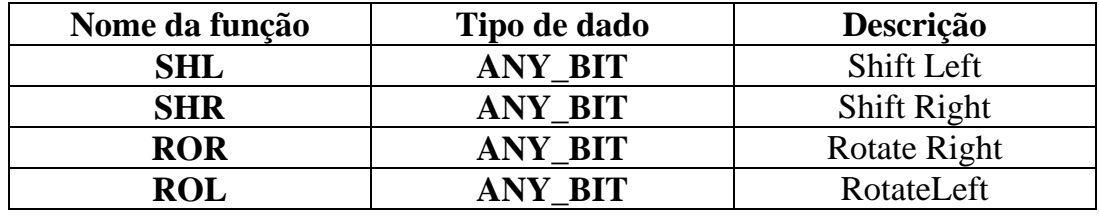

Exemplo:

**VAR**

t\_8 : **BYTE**; G\_8 : **BYTE**; **END\_VAR**

 $t_8 := 2\text{\#}0011_0101;$  $G_8 := \textbf{SHL}$  (t\_8, 4); (\*  $G_8 = 2 \text{\#} 0101 \text{\#} 0000$  \*)

Funções booleanas bitwise

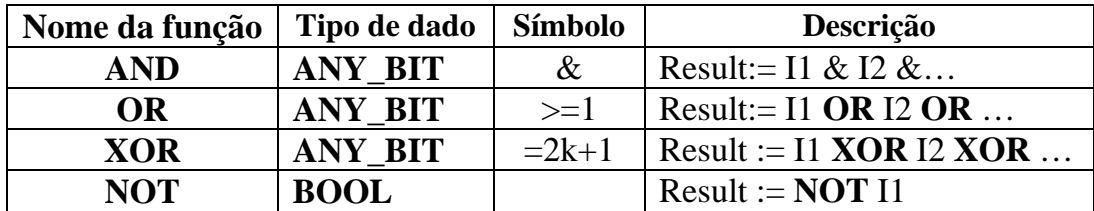

Exemplos de funções booleanas e expressão equivalente em ST

Funções booleanas:

Confirm:= **AND** (SW1, SW2, AB\_1, AB\_2, AX\_2);  $Trip_1 := OR(OverTemp1, OverTemp2, UnderPress);$ 

Expressões em ST:

Confirm:= SW1 & SW2 & AB\_1 & AB\_2 & AX\_2; Trip\_1 := OverTemp1 **OR** OverTemp2 **OR** UnderPress;

**VAR**

Mask: **WORD** := 16#FF01; Status: **WORD** := 16#0A02; X\_54: **WORD**; **END\_VAR**

 $X_54 := \text{Mask } \text{XOR } \text{Status};$  (\*  $X_54 = 16 \text{#F}503$  \*)

Funções de seleção:

Permite selecionar um valor de um conjunto de valores dados de acordo com algum critério.

(\* Se flag é **TRUE** A = 230.0 senão A= 120.0 \*) A:=  $SEL(G: = Flag, IN0 := 120.0, IN1 := 230.0);$ 

(\* Selecione a temperatura Máxima \*) TempMax := MAX(TemA, TempB, TempC, TempD);

(\* O tempo de enxarque deve ser limitado entre 1 e 4 horas \*) SoakTime := LIMIT(MN:= T#2h, IN := JobTime, MX := T#4h);

(\* Selecione valor do próximo canal de entrada \*) value :=  $MUX(K:= ChanNo, IN0:= Chan0, IN1:=Chan1, IN2:=Chan3);$ 

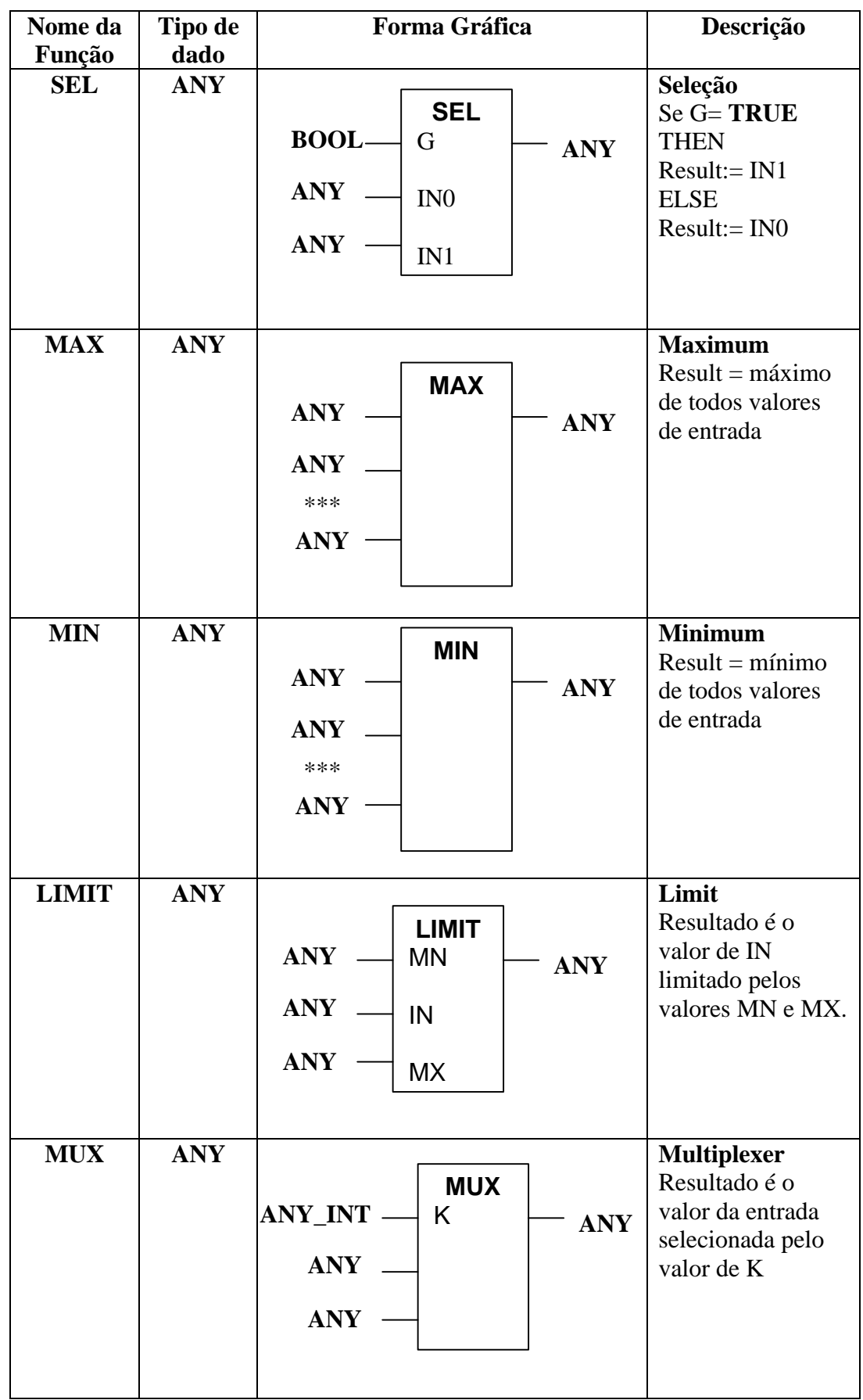

## Funções de comparação:

Funções de comparação:

- $\Box$  Comparam dados do mesmo tipo
- $\Box$  Sempre retornam **BOOL**
- $\Box$  Podem ser usadas com qualquer tipo de dados

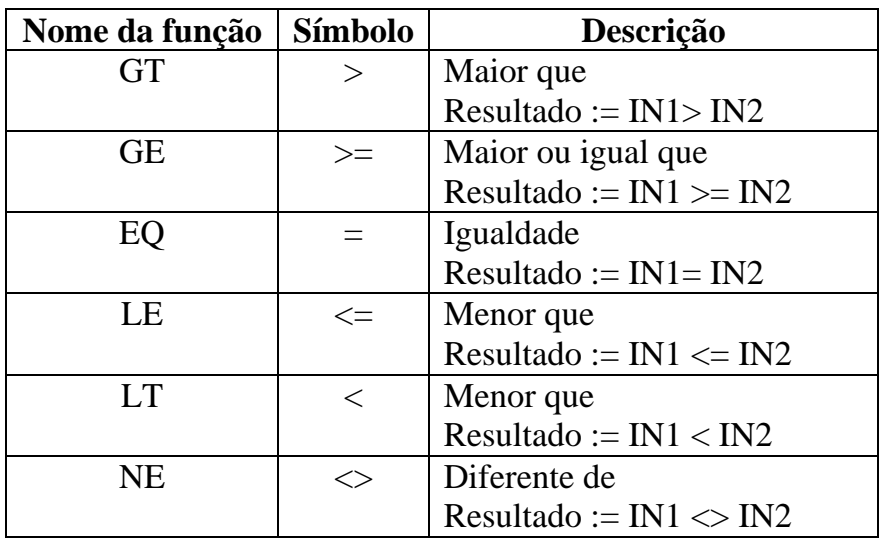

#### Exemplos:

(\* Se velocidade1 é menor que velocidade2 então saída = **TRUE** \*)  $Output_1 := LT(Speed1, Speed2);$ 

(\* Comparação usando Texto estruturado \*) Output  $1 :=$  Speed1 > Speed2;

(\* Verifique que as pressões da caldeira estão em ordem decrescente \*) (\* de P1 para P4 \*)  $PressOk := GT(P1, P2, P3, P4);$ 

 $(* Em TE*)$ PressOK := P1 > P2 & P2 > P3 & P3 > P4;

# Funções de string de caracteres:

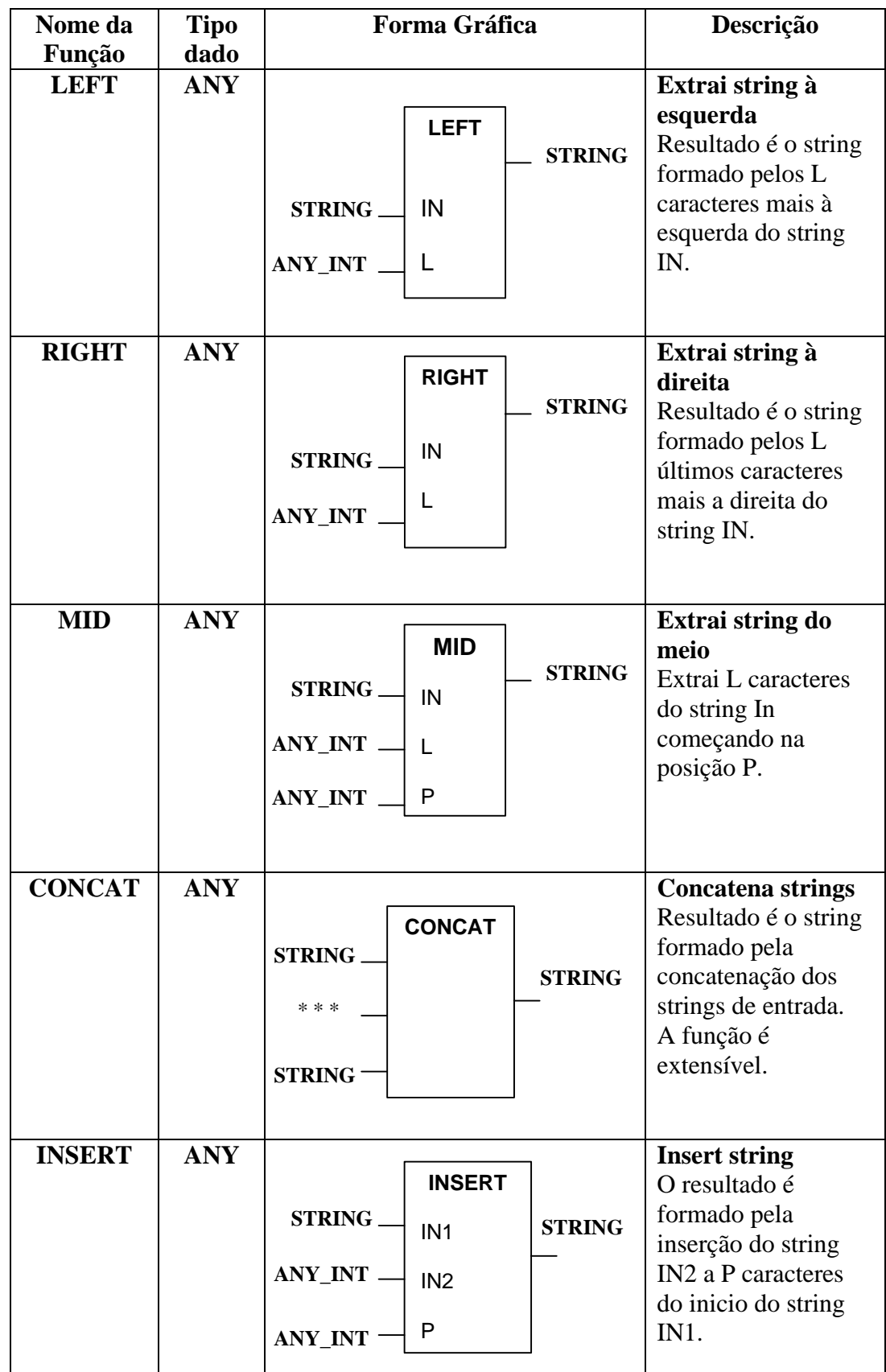

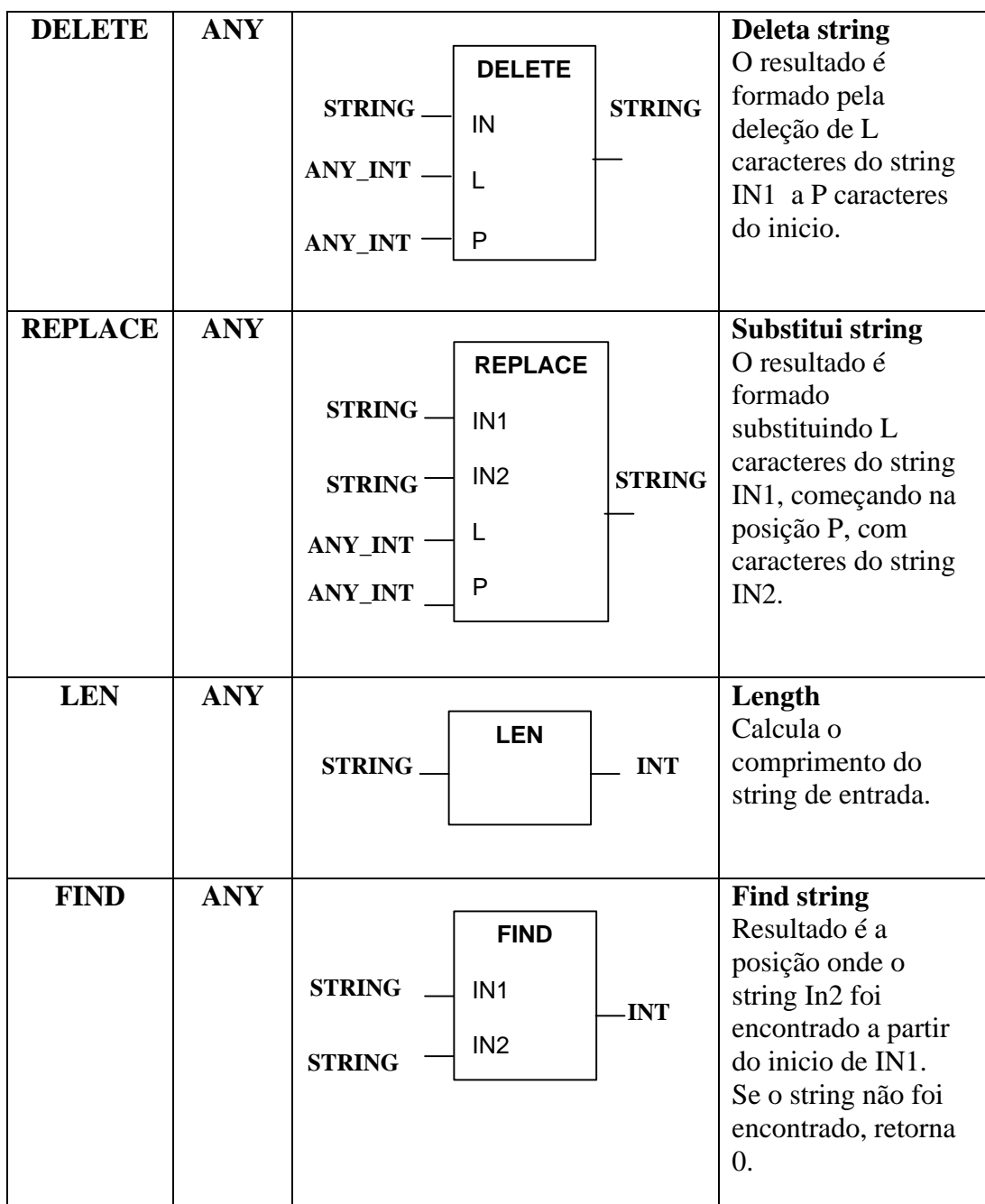

#### **Observação:**

Pelo padrão IEC, o primeiro caracter do string está na posição 1.

Exemplos:

**VAR**

Recipe\_Spec: **STRING**(12) := 'Recipe\_X\_141'; Recipe: **STRING**(14); Job\_Code: **STRING**(3); Batch: **STRING**(20); BatchId:  $INT := 7$ ;

# **END\_VAR**

(\* Extrai código da receita 141 \*)  $Job\_code := RIGHTH(IN:=Recipe\_Spec, L := 3);$ 

(\* Cria nome da receita Recipe\_A7X\_141'\*)  $Recipe:= REPLACE(N1)= Recipe\_Spec, IN2:='A7X', L:=1, P:=8);$ 

(\* Constrói a descrição do batch como 'Recipe\_A7X\_141\_7' \*) Batch := CONCAT(Recipe, '\_', **INT\_TO\_STRING**(BatchId));

Funções para manipulação de tempo e datas

#### SOMA: ADD

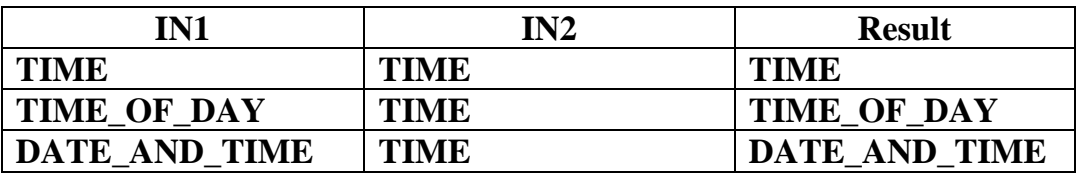

□ Somando uma duração (**TIME**) a um time\_of\_day produzimos um time of day posterior.

#### SOMA: SUB

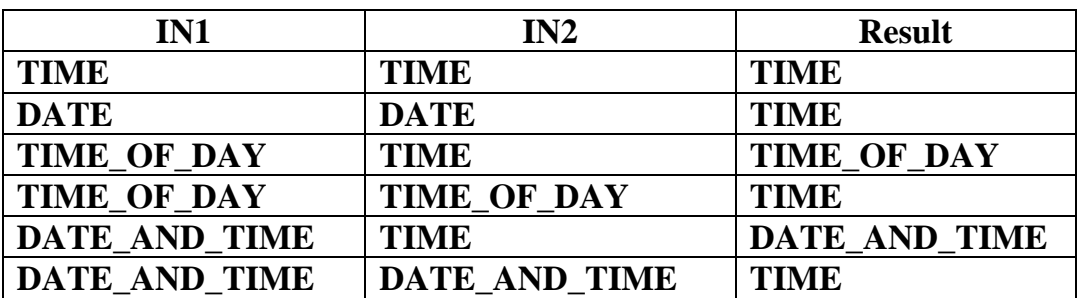

□ Subtraindo uma data de outra data produzimos um duração (**TIME**).

q Subtraindo uma duração de um time\_of\_day produzimos um time\_of\_day anterior.

#### SOMA: MUL e **DIV**

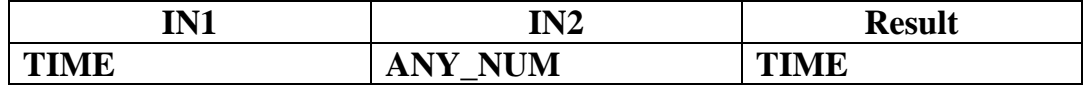

**VAR**

ProcessTime: **TIME** := T#2h; JobTime: **TIME**; scale: **REAL**:= 1.5; **END\_VAR**

(\* Define a hora do job para 3 horas \*) JobTime := MUL(processTime, scale);

(\* Equivalente em TE \*) JobTime := processTime \* scale;

#### **CONCAT**

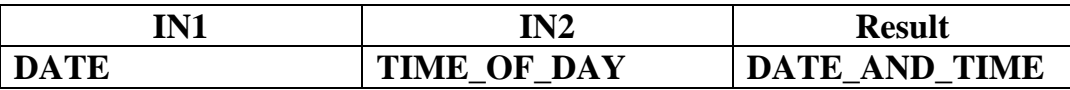

Exemplo:

**VAR**

startDate: **DATE** := **DATE**#1994-03-19; alarmTime: **TIME** := **TIME\_OF\_DAY**#13:15:00; timestamp: **DATE\_AND\_TIME**;

#### **END\_VAR**

(\* define time stamp como sendo 1994-03-19-12:15:00 \*) timeStamp := CONCAT(startDate, alarmTime);

Funções de conversão:

#### **DATE\_AND\_TIME\_TO\_TIME\_OF\_DAY**

Extrai time\_of\_day de um valor composto: date e time\_of\_day.

#### **DATE\_AND\_TIME\_TO\_DATE**

Extrai date de um valor composto: date e time\_of\_day.

Exemplo:

#### **VAR**

event: **DATE\_AND\_TIME**:= **DT#**1995-03020-12-:15:00; eventDate: **DATE**; eventTime: **TIME\_OF\_DAY**; **END\_VAR**

#### (\* Extrai time of day como 12:15:  $00$  \*) eventTime:= **DATE\_AND\_TIME\_TO\_TIME\_OF\_DAY**(event); (\* Extrai a data como 19995-03-20 \*) eventDate := **DATE\_AND\_TIME**R**\_TO\_DATE**(event);

Funções para tipo enumeração:

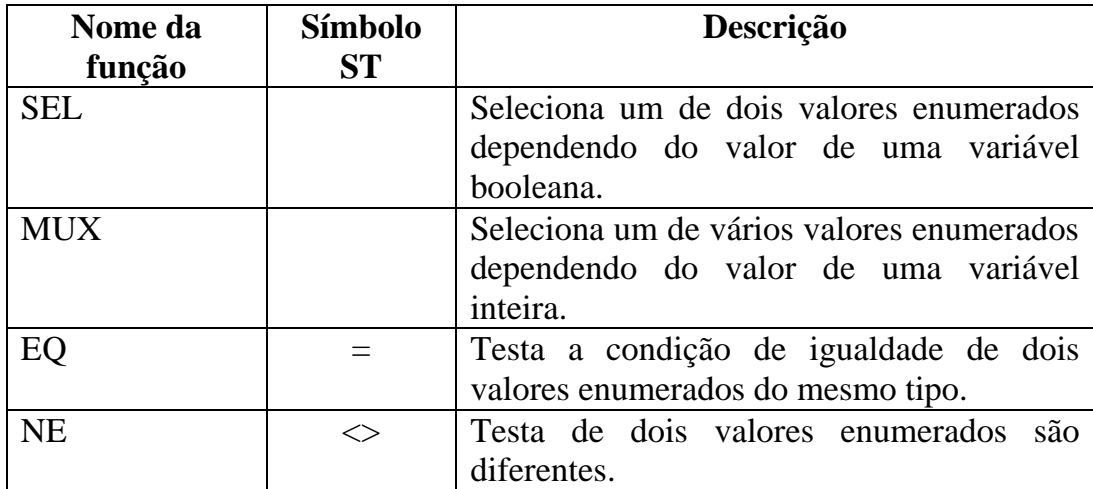

# Controle de execução de funções:

Se a função é usada nas linguagens Ladder Diagram (LD) ou Diagrama de Bloco de Função (FBD), podemos controlar quando uma função será executada pela entrada EN (*Enable*).

Cada função nestas linguagens também tem uma saída digital extra denominada ENO (*Enable Output*) que é definida como **TRUE** quando a função é completada com sucesso.

Nas demais linguagens, a entrada EN e a saída ENO também existem, mas não são visíveis. Os seus valores podem entretanto serem testados dentro do corpo das funções.

É comum se encadear a saída ENO de uma função com a entrada EN da outra para garantir que a cadeia só produzirá um resultado correto, quando todas as etapas estiverem corretas.

A figura seguinte ilustra este encadeamento. Quando CALC=**TRUE**, ADD é executado usando os valores correntes de A1 e B1. Se ADD completa corretamente, ENO é feito igual a **TRUE**. Isto habilita o bloco de raiz quadrada. Se SQRT executa corretamente, EN0 de SQRT vai para **TRUE** e o resultado correto é produzido em X1.

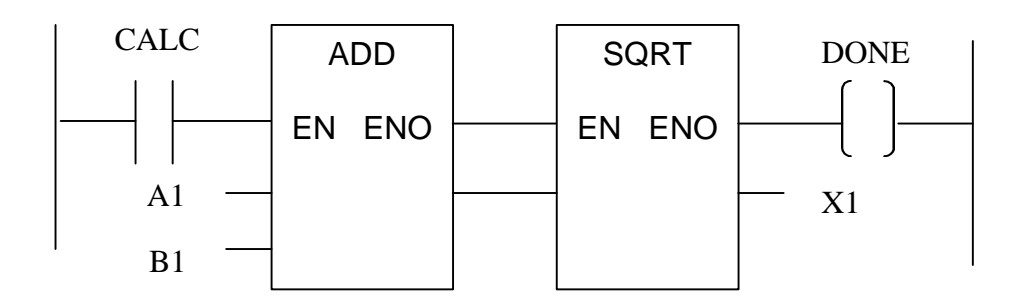

Não é necessário declarar as variáveis EN e ENO dentro de uma função.

Estas variáveis são definidas implicitamente como:

**VAR\_INPUT** EN: **BOOL** := 1; **END\_VAR VAR\_OUTPUT** ENO: **BOOL**; **END\_VAR**

Exemplo: Definindo ENO em outras linguagens

Usando Lista de instruções:

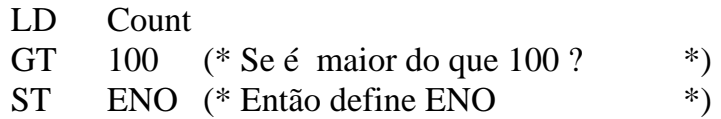

Usando Texto Estruturado:

 $ENO := (Count > 100);$ 

# Blocos de Funções

É uma categoria de Unidade de Organização de Programa (POU).. Permite um algoritmo específico ou conjunto de ações a serem aplicados em um conjunto de dados para produzir um novo conjunto de dados de saída.

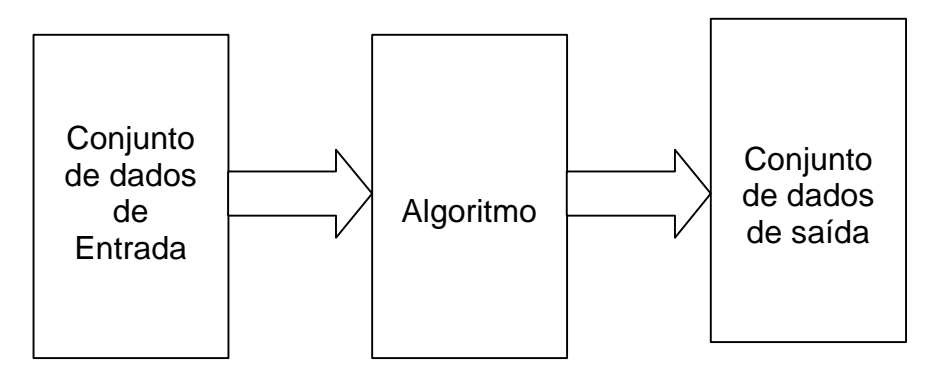

São usados para: algoritmos PID, Contadores, Geradores de rampa, Filtros, etc.

O bloco de funções possui variáveis:

- De entrada
- De saída
- Internas ou temporárias.

## Uso de blocos de função

- $\triangleright$  Bloco de funções permite a persistência de dados.
- ÿ Apenas as variáveis de entrada e saída de um bloco de função são acessíveis externamente.
- ÿ Uma instância de bloco de função só é invocada de uma rede de blocos conectados ou por uma chamada de um programa em ST ou IL.
- ÿ Uma instância de bloco de função pode ser acessada por outro FBD ou por um diagrama Ladder.

A norma IEC 1131-3 define uma série de blocos de função padrões.

Declarando instâncias de blocos de função:

Instâncias de blocos de função podem ser declaradas usando a mesma construção de variáveis. Instâncias de blocos de funções só podem, ser definidas dentro de um programa ou definição de blocos de função.

Vamos supor que SPEED\_RAMP E PRESS\_MONITOR são funções previamente definidas. Vamos dar um exemplo de declaração de instâncias para estes blocos.

**VAR**

Line1\_ramp, Line2\_ramp: SPEED\_RAMP; **END\_VAR**

(\* Dados com persistência retidos na partida à quente \*) **VAR RETAIN** Press\_X32, Press\_X54: PRESS\_MONITOR; **END\_VAR**

(\* Bloco de função global \*) **VAR\_GLOBAL** Main\_Press: PRESS\_MONITOR; **END\_VAR**

(\* Referência a uma instância de bloco de função \*) (\* Passado em outra POU \*) **VAR\_INPUT** PressMon: PRESS\_MONITOR; **END\_VAR**

Exemplo de bloco de função:

Vamos criar um bloco de função para implementar um contador.

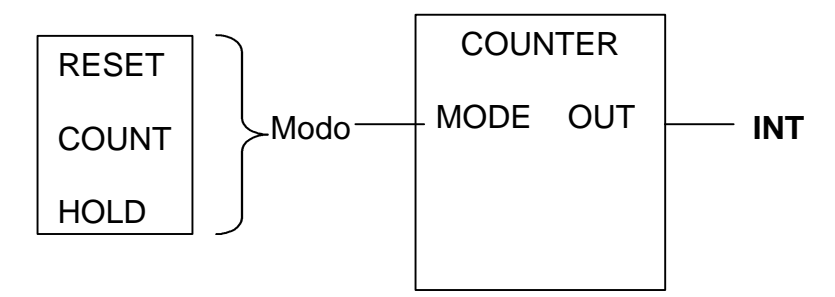

O contador possui três modos de funcionamento: RESET: saída é zero COUNT: Saída é incrementada de 1 a cada execução. HOLD: a saída é congelada no último valor.

O bloco se divide em:

 $\Box$  Definições (var de entrada, saída e internas) e

 $\Box$  Corpo do bloco (algoritmo)

Não é permitido referência a variáveis que façam referência direta a endereços absolutos de CLPs (variáveis diretamente representadas).

As definições dentro de um bloco de função podem conter instâncias de outros blocos de função e variáveis externas.

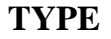

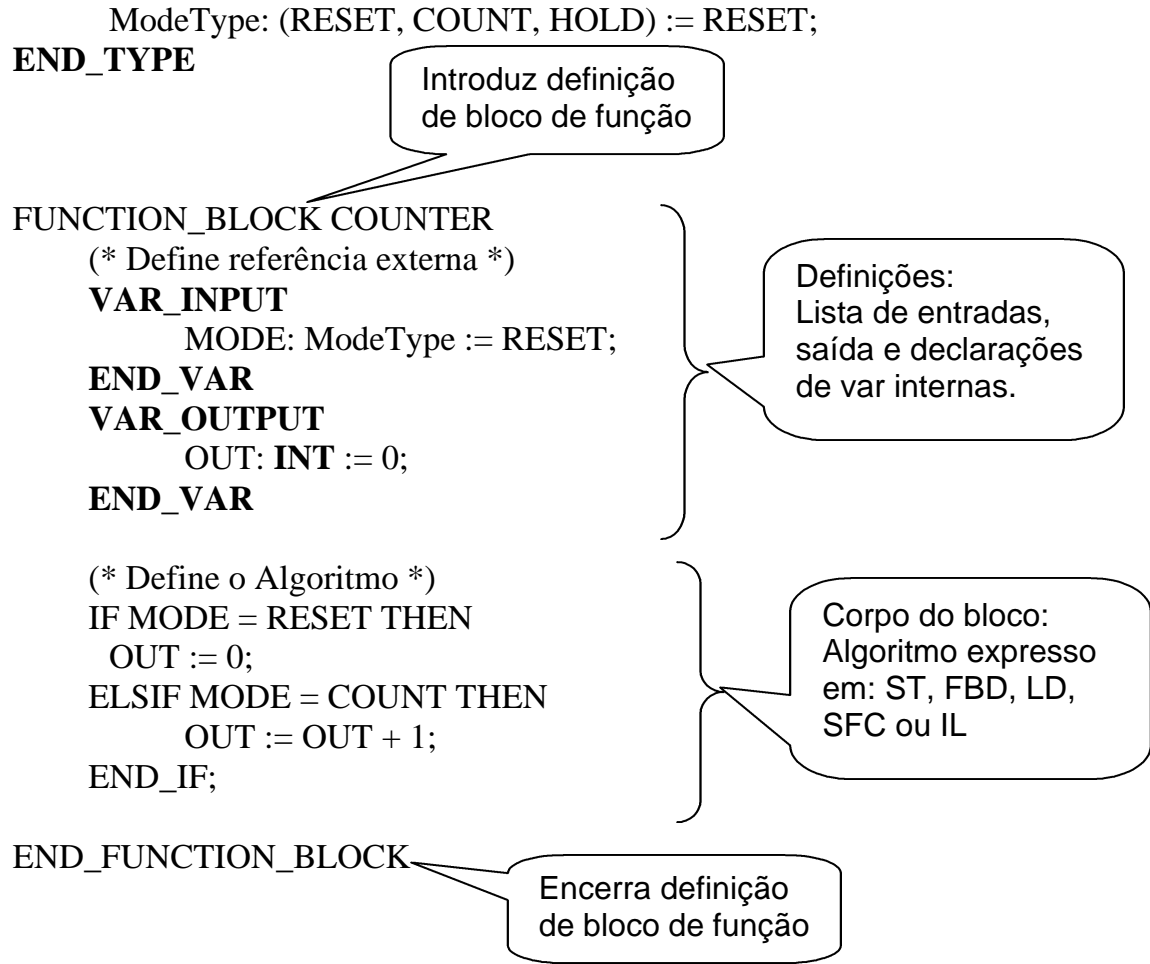

Uma instância da função contador pode ser declarada dentro de outra POU como por exemplo outro bloco de funções.

Exemplo: Texto Estruturado

**PROGRAM** COUNT1 **VAR\_INPUT** InputMode: ModeType; **END\_VAR**

#### **VAR\_OUTPUT**

Max\_Count: **INT**; **END\_VAR**

**VAR** C1: COUNTER; **END\_VAR**

(\* Chama bloco de funções C1 com o modo definido pelo valor \*) (\* de InputMode, um parâmetro de entrada para o programa \*)

C1(MODE:= InputMode);

(\* Atribui a saída para uma variável \*)  $Max\_count := C1.OUT;$ 

**END\_PROGRAM**

Parâmetros de entrada/saída de um bloco são acessados como se pertencessem a uma estrutura.

# PROGRAMS

Um programa é a maior forma de POU e pode ser declarada no nível de resource.

Programas podem conter instâncias de blocos de função, mas não de outros programas.

#### Definindo o tipo programa

Lay out:

#### **PROGRAM**

<lista de entradas/ saídas e variáveis internas> <corpo do programa> em qualquer linguagem IEC

#### **END\_PROGRAM**

Exemplo:

**PROGRAM** Fermentador **VAR\_INPUT** (\* Entradas do programa \*) Codigo\_Reagente: **INT**; Esteriliza: **BOOL**; Periodo\_fermentacao: **TIME**; **END\_VAR**

> **VAR\_OUTPUT** (\* Saídas do programa \*) Producao: **REAL**: Status:**WORD**; **END\_VAR**

**VAR** (\* variáveis internas e blocos de função \*) pG\_Loop, Temp\_Loop: PID; Fase: **INT** := 1; **END\_VAR**

(\* Corpo não mostrado no programa, mas \*pode ser ST, FBD, LD, SFC ou IL \*)

#### **END\_PROGRAM**

#### Declarando instâncias de programas

#### Programas podem ser declarados em **RESOURCES**.

Exemplos:

**PROGRAM** Line1: Fermentador; **PROGRAM** CT1, CT2: COUNT1;

A declaração também pode conter conexões entre entradas e saídas do programa e variáveis declaradas fora do programa.

Exemplo:

**PROGRAM** Line1: Fermentador (Codigo\_Reagente := A1, Esteriliza :  $= A2$ . Periodo Fermentacao  $:=$  FTIME. Producao  $\Rightarrow$  AJ 43, Status  $\Rightarrow$  KX56);

A instância de programa Line1 irá ser executada:

- As variáveis de resource ou globais A1, A2 e FTIME suprirão os valores para as entradas Codigo\_Reagente, Estereliza e Periodo\_Fermentacao respectivamente.
- As variáveis de saída Producao e Status são escritas nas variáveis AJ\_43 e KX56.

Um programa pode ser colocado para ser executado sob o controle de uma task determinada.

**PROGRAM** Line2 **WITH** Slow\_Task: Linha\_de\_Embalagem( Velocidade :=  $\%$ IW21 10, VelocidadeProduto  $\Rightarrow$  %OW33 81, Amostrador1 **WITH** Fast\_Task, Seladora **WITH** Fast\_Task);

- Line2 é uma instância de um programa do tipo Linha\_de\_Embalagem que roda sob o controle da task Slow\_Task.
- A variável de entrada, velocidade, recebe um valor que vem da uma variável diretamente representada, que pode ser associada a uma entrada de um PLC.
- A variável de saída VelocidadeProduto é escrita em uma memória de referência do CLP que pode ser associada a um canal de saída do CLP.
- As instâncias de blocos de função Amostrador1 e Seladora1 são associadas à task Fast\_Task.

# RESOURCES

Resources são unidades de processamento capazes de executar programas IEC.

#### **RESOURCE** ResourceName **ON** Processador

- < Declarações de variáveis Globais >
- < Caminhos de acesso >
- < Declaração de variáveis >
- < Declaração de Programas >
- < Definição de Tasks >

#### **END\_RESOURCE**

# TASKS

É um mecanismo de escalonamento que executa periodicamente ou em resposta a mudança de estado de alguma variável booleana.

A cada task podemos atribuir um período de execução e uma prioridade. 0 é a maior prioridade possível.

Na prática, um programa de CLP deve poder ser executado a diferentes velocidades, dependendo das necessidades temporais de cada processo controlado. Um forno por exemplo, que possui uma capacidade térmica muito grande, pode ser controlado por um algoritmo que executa uma vez a cada minuto. Já as funções de intertravamento de segurança de uma máquina ferramenta devem ser executadas a cada 5 ms.

#### Escalonamento premptivo e não preemptivo

#### **Escalonamento não preemptivo**

Neste tipo de escalonamento uma task sempre completa seu processamento, uma vez iniciado. Quando a task termina, a task de maior prioridade à espera do processador é escalonada. Caso haja empate na prioridade, a task que está esperando há mais tempo é escalonada. Após a sua execução, uma task só será escalonada, quando o seu período de execução se esgotar.

O intervalo entre a execução de tasks pode variar muito neste tipo de escalonamento. Uma task que demore um pouco mais em um loop, irá atrasar todas as demais tasks. Isto torna impossível prever com exatidão quando uma determinada task será executada e caracteriza o sistema como não determinístico.

#### **Escalonamento preemptivo**

É recomendado para sistema que devem apresentar comportamento determinístico no tempo. Neste sistema quando o período de uma tarefa de maior prioridade vence, a tarefa em execução sofre preempção e a nova tarefa passa a executar imediatamente. Quando a tarefa de maior prioridade termina, a tarefa anterior volta a executar.

#### Escalonamento não preemptivo

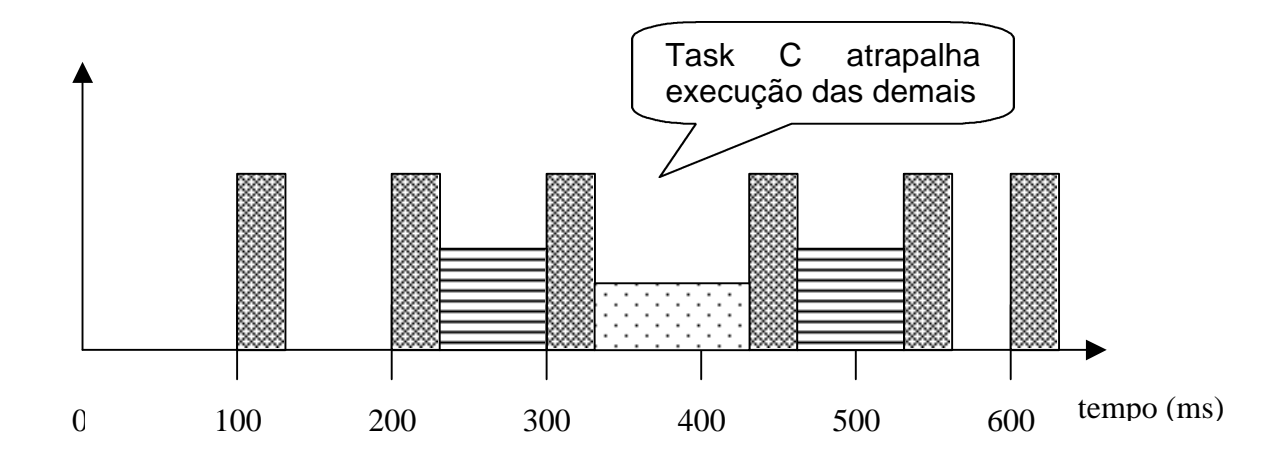

Escalonamento preemptivo

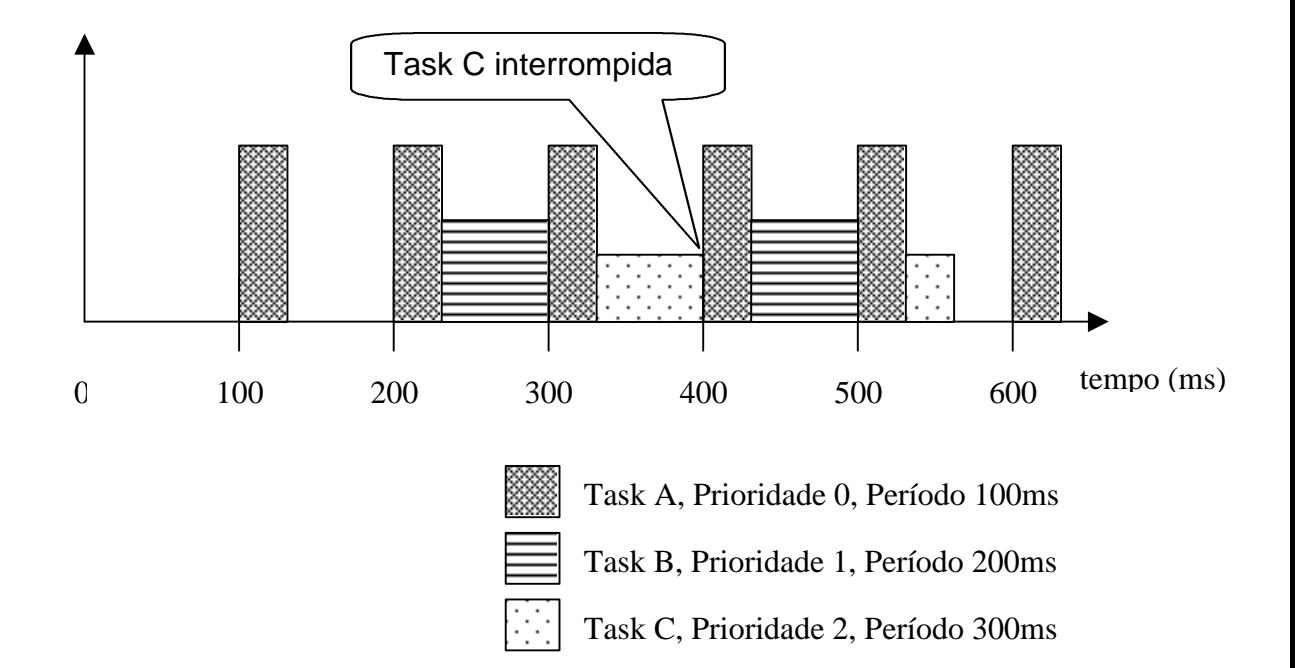

Embora a norma não especifique como, os sistemas devem oferecer maneiras de dizer quando não será possível cumprir uma designação de períodos e prioridades e se possível ajudar o programador a otimizar a designação de prioridades.

#### **Declaração de tasks**

**TASK** NomeDaTask < ( parâmetro = valor, ... )>

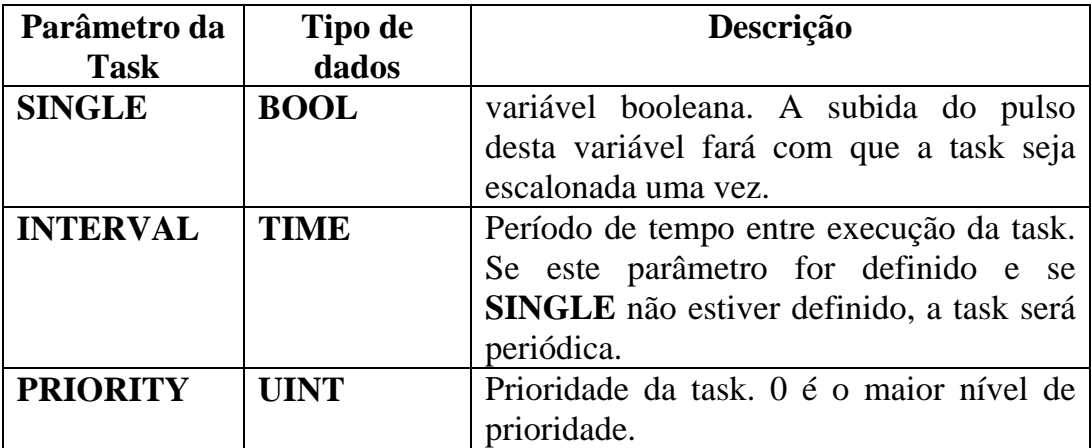

Exemplos:

#### **TASK** FAST-INTERLOCKS(**INTERVAL** := t#30ms, **PRIORITY** := 0); **TASK** LOG\_**TASK**(**SINGLE** := LogFlag, **PRIORITY** := 3); **TASK** CONTROL\_**TASK**(**INTERVAL** := t#500ms, **PRIORITY** :=1);

Associando programas e blocos de função a tasks

Programas e blocos de funções são associados a tasks através da palavra chave **WITH**:

#### **PROGRAM** logger1 **WITH** LOG\_**TASK**: log();

Esta associação deve ser feita com critério, para que a saída do processo sempre seja modificada dentro de uma janela de tempo, em resposta à modificações na entrada.

Blocos de função não associados a tasks, executam na mesma task do programa pai.

Qualquer programa que não estiver alocado a uma task será executado na prioridade mínima e será reescalonado assim que completar, isto é, ficará executando livremente em background.

Bloco de função e regras de execução de programas

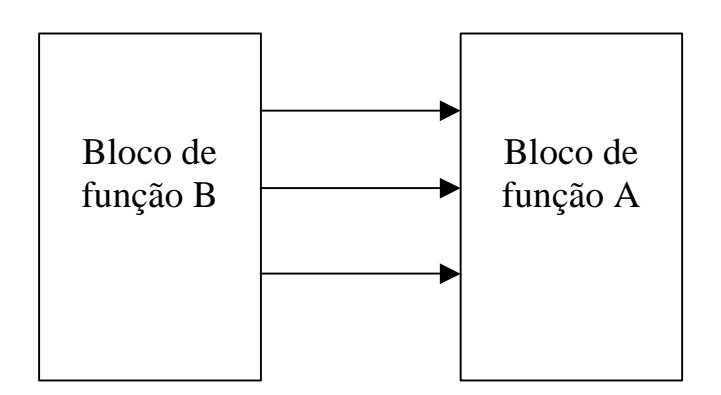

Todos os valores de entrada de A, produzidos por B, devem ser produzidos pela mesma execução de B.

Se um certo número de blocos de função estiverem associados a uma task e todos recebem valores de saídas de um bloco B de uma outra task, os valores de entrada devem ser provenientes de uma mesma execução de B.

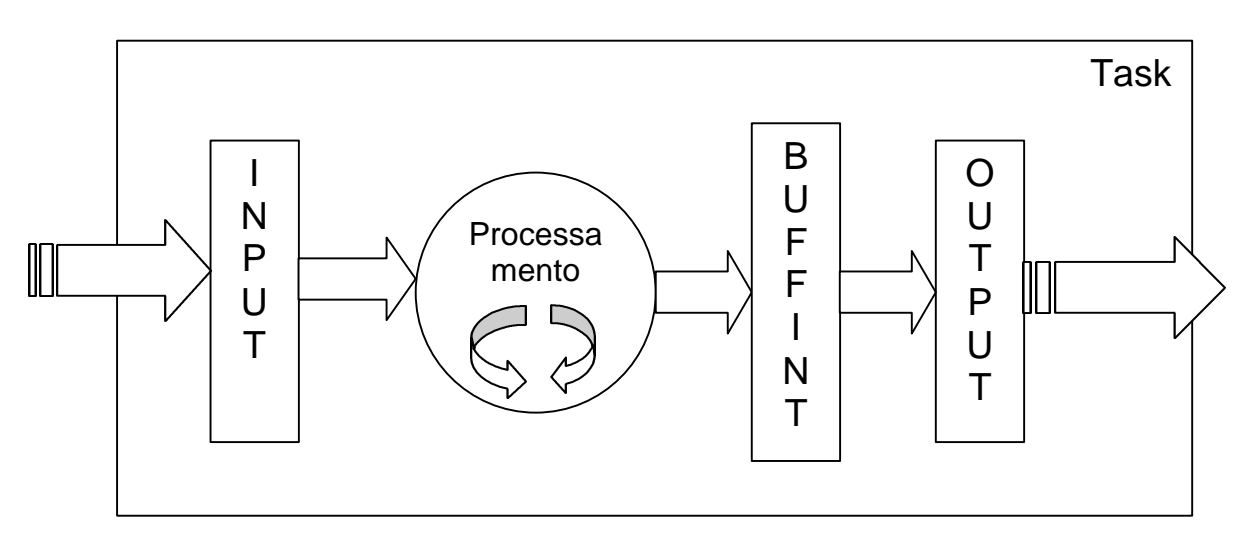

As entrada colhidas de outros blocos de função, são armazenadas num buffer de entrada. A tarefa executa seus programas e blocos de função. Os novos valores de saída são armazenados num buffer intermediário. Quando a tarefa termina, os valores são então copiados, do buffer intermediário para as saídas. Outras tasks não podem interromper o processamento durante a cópia de dados do buffer intermediário para a saídas.

# Configurations

Uma *configuration* define o software para um PLC completo e irá incluir no mínimo um resource.

A *configuration* depende da configuração de hardware do CLP e do tipo de CPU empregada.

A configuration inclui:

- Recursos de processamento: CPUs.
- Endereços de memória para entradas e saídas.
- Capacidades do sistema (número máximo de tasks e velocidades de execução).

Observações:

- PLC tem dois processadores: PROC\_386 e PROC\_8044.
- O Resource Res1 contém uma instância de programa turbine1 que tem conexões de I/O para variáveis globais e memória de CLP.
- As instâncias de blocos de função loop1, ramp1 e io\_scanner1 estão configuradas para rodar sob o controle de tasks periódicas.
- O Resource Res2 contém dois programas logger1 e diagnóstico 1 . logger1 executa sob o controle da task dirigida a eventos LOG\_TASK. Ela só será executada quando a variável mudar de 0 para 1.
- O programa diagnose1 roda continuamente em *background,* em baixa prioridade.
- Várias variáveis de acesso estão disponíveis para que dispositivos remotos possam acessar certas variáveis.
	- ÿ UNIT1\_ALARM é uma referência externa a ALRM\_FLAG.
	- ÿ UNIT1\_START proporciona acesso remoto para uma variável de entrada do programa Turbine1.
	- ÿ Usando mecanismos de comunicação, uma estação de operação remota pode por exemplo, escrever em UNIT1\_START para iniciar a partida da turbina no programa turbine1 e monitorar alarmes através da variável UNIT1\_ALARM.
	- ÿ Escrevendo em UNIT1\_LOG logger1 será executado uma vez para atualizar dados históricos. Este dado pode ser lido pela estação de operação através da variável de acesso UNIT1\_DATA.
- Variáveis dentro de um Resource são referenciadas por um nome hierárquico: Res1.Turbine1.Start.

#### **CONFIGURATION** unit\_l\_config **VAR\_GLOBAL** G speed setpoint : **REAL**; G\_runUp\_Time : **TIME**; G\_Log\_Event AT %M100 : **BOOL**; G\_Log\_data :**ARRAY**[1..100] **OF INT**; **END\_VAR RESOURCE** Res1 **ON** Proc\_386 **VAR\_GLOBAL** ALARM\_FLAG : **BOOL**; **END\_VAR TASK** IO\_SCAN\_TASK  $\mathbf{(INTERVAL)} := \mathbf{t} \# 100 \, \text{ms}$ ,  $\mathbf{PRIORITY} := 0$ : **TASK** CONTROL\_TASK  $\mathbf{(INTERVAL)} := \{ \#200 \text{ms}, \mathbf{PRIORITY} := 1 \};$ **TASK** PROG\_TASK (**INTERVAL** := t#400ms, **PRIORITY** := 2); **PROGRAM** turbine1 **WITH** PROG\_TASK: turbine (  $speed\_setpoint$   $:= G\_speed\_setpoint,$  $runUp_time$  :=  $g_runUp_Time$ , speed pv  $:= %ID200$ , actuator output  $=$  > %QW310, loop1 **WITH** CONTROL TASK, ramp1 **WITH** CONTROL TASK, io scanner1 **WITH** IO SCAN TASK); **END\_RESOURCE RESOURCE** Res2 **ON** Proc\_8044 **TASK** LOG\_TASK  $(\textbf{SINGLE} := G \text{ Log} \text{Event}, \textbf{INTERVAL} := T\#0\text{ms})$ ; **PROGRAM** logger1 **WITH** LOG\_TASK: log (  $data \Rightarrow G\_LOG\_DATA);$ **PROGRAM** diagnose1: diagnostics; **END\_RESOURCE VAR\_ACCESS** UNIT1\_START: Res1.Turbine1.speed\_pv: **BOOL READ\_WRITE**; UNIT1\_ALARM: Res1.alarm\_flag: **BOOL READ\_ONLY**; UNIT1\_LOG: G\_Log\_Event: **BOOL READ\_WRITE**; UNIT1\_DATA: G\_Log\_Data: **ARRAY** [1..100] **OF INT READ\_ONLY**; **END\_VAR**

**END\_CONFIGURATION**

# Leitura Complementar:

- $\Box$  The History of the PLC, Dick Morley, http://www.barn.org/FILES/historyofplc.html
- q Your Personal PLC Tutor- Get the Book!, http://www.plcs.net/book.shtml
- □ Bonfatti, Monari, Sampieri, IEC1131-3 Programming Methodology, CJ International, 1997.

# Exercícios:

- 1. Crie um tipo para enumerar os estados de um equipamento de controle.
- 2. Defina uma estrutura para conter todos os parâmetros de um:
	- a) Equipamento
	- b) Controlador PID
- 3. Marque **V**erdadeiro ou **F**also:
	- ( ) Todas as funções bit string são aplicáveis nos seguintes tipos de dados: **BOOL**, **BYTE**, **WORD**, **DWORD**, **LWORD**.
	- ( ) Blocos de função permitem a definição de variáveis com persistência.
	- ( ) A criação ou cópia de um bloco de funções à partir de um tipo bloco de funções é chamado instanciação.
	- ( ) Quando conjuntos de valores são passados de blocos de função sendo executados em uma task, para blocos de outra task, os valores devem ser produzidos na mesma execução da task.
	- ( ) Em uma task, a cópia dos dados do buffer intermediário para as saídas, deve ser efetuada como uma instrução atômica.
- 4. Defina:
	- $\triangleright$  Função
	- ÿ Bloco de Função
	- ÿ Programa
	- $\triangleright$  Resource
	- $\triangleright$  Task
	- $\triangleright$  Configuration
- 5. Complete o programa abaixo para substituir os bits de 4 a 7 de X1 pelos bits de 4 a7 de X2:

VAR

```
X1: INT := 2\#1011\_1100\_1011\_1101;X2: INT := 2#1100_1010_1110_0010;
    Mask: INT;
END_VAR
```
6. Desenvolver a função de bloco para sintetizar a função MUX2:

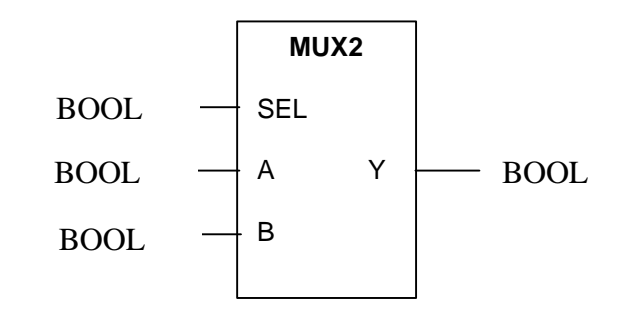

**FUNCTION\_BLOCK** MUX **VAR\_INPUT** SEL: BOOL; A: INT; B: INT; **END\_VAR**

**VAR\_OUTPUT**

**END\_VAR**

#### **END\_FUNCTION\_BLOCK**

7. Complete as colunas faltantes:

BatchName: **STRING**(20) := "ACIDO\_ADIPICO\_X34"; Empresa: **STRING**(9) := "ÄCME"; Name: **STRING**(20); N: **INT**;

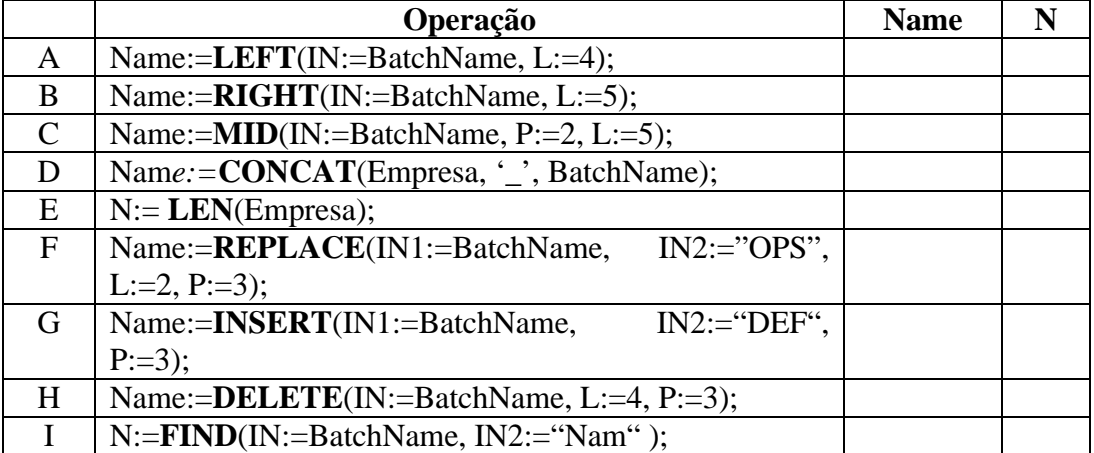